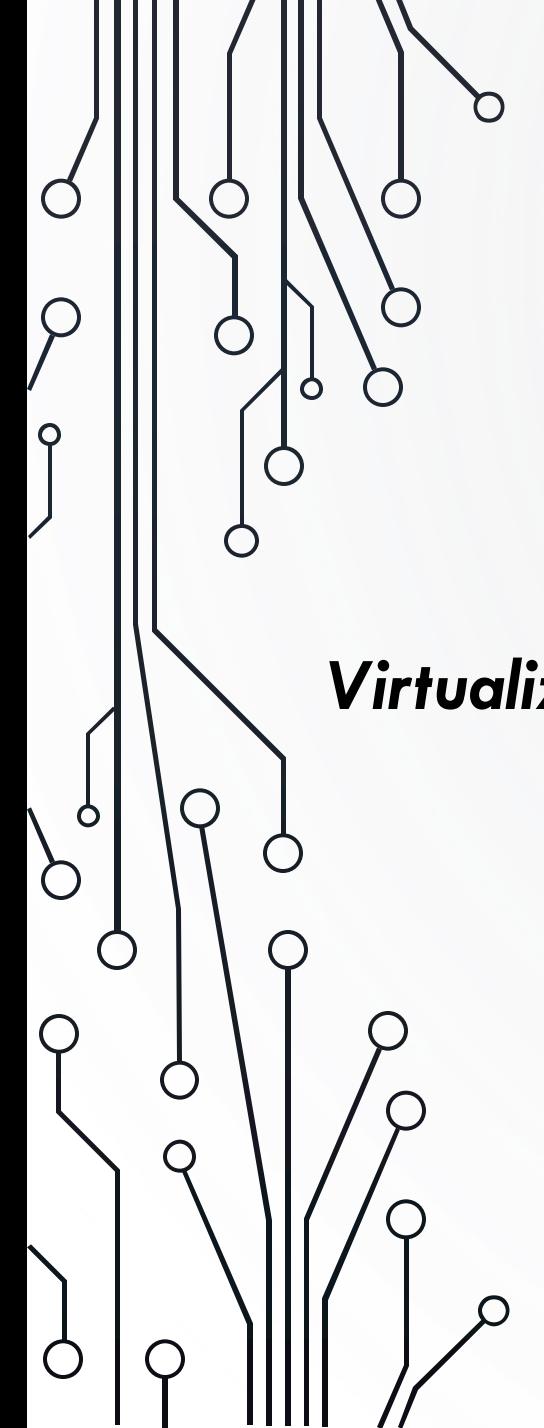

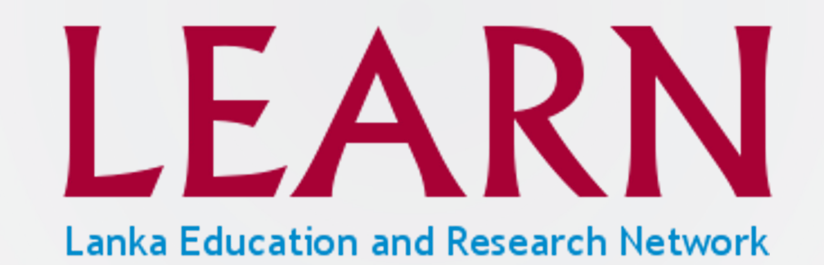

*Virtualization and Installation of On-Prem Video Conferencing Platform*

Kernel-based Virual Machine (KVM)

## VIRTUALIZATION

Ò

- Abstracting functionality away from the computing (processors, memory, storage and more) resources .
- Allows to use physical computing resources by distributing its capabilities among many users or environments
- Creates an external interface that hides the underlying implementations
- The technology that drives cloud computing economics
- Virtualization enables more efficient utilization of physical computer hardware and allows a greater return on an organization's hardware investment.
- Software called Hypervisors enable virtualization

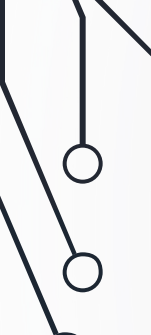

Ò

## VIRTUALIZATION BENEFITS

- Virtualization has below benefits and more
- Improved capacity usage
- Lower power consumption
- Reduced system administration overhead
- Better reliability (uptime, data loss)
- Heterogeneous hardware platform created through virtualization
- Not tied to a particular vendor Migrations are easy
- Reduced physical space
- Reduced shipping costs
- Reduced logistics
- For testing and education

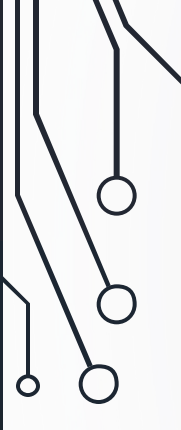

 $\bigcirc$ 

### TYPES OF VIRTUALIZATION

- Server virtualization
- Desktop virtualization
- Operating system virtualization
- Network virtualization
- Storage virtualization
- Data virtualization
- Application virtualization

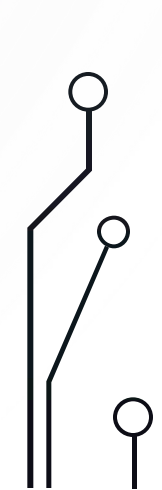

## HYPERVISORS

- A hypervisor is a software that creates and runs virtual machines (VMs)
- Also called a virtual machine monitor (VMM)
- Treats the resources like CPU, memory, and storage as a pool
- Manages and schedules the resources given to VMs against the physical resources
- Host machine A computer on which a hypervisor runs virtual machines Guest machine – Virtual machine
- Two types Type 1 hypervisor and Type 2 hypervisor

## TYPE 1 HYPERVISORS

- Runs on bare-metal ( takes the place of the operating system ) Direct access to the hardware resources
- High performance as there is no middle layer
- Better scalability support large number of VMs
- Better security
- Most common in virtual server/machine scenarios
- Ex:

 $\bigcirc$ 

- KVM (converts the linux to a type 1 hypervisor)
- VMware ESXi
- Microsoft Hyper-V
- Citrix ZenServer

## TYPE 2 HYPERVISOR

- Run as an application on an existing operating system
- Has to access the hardware resource through the OS
- Reduced performance due to underlying OS
- Less scalability than bare-metal hypervisor
- Less secure since depends on the OS security
- Used in Desktop/Laptops etc to run alternate OSs and for testing purposes
- Ex:

 $\bigcirc$ 

- VirtualBox
- VMware Workstation
- Microsoft Virtual PC

#### TYPE 1 AND TYPE 2 HYPERVISORS

 $\left(\begin{array}{c} \end{array}\right)$ 

 $\circ$ 

 $\bigcirc$ 

 $\bigcap$ 

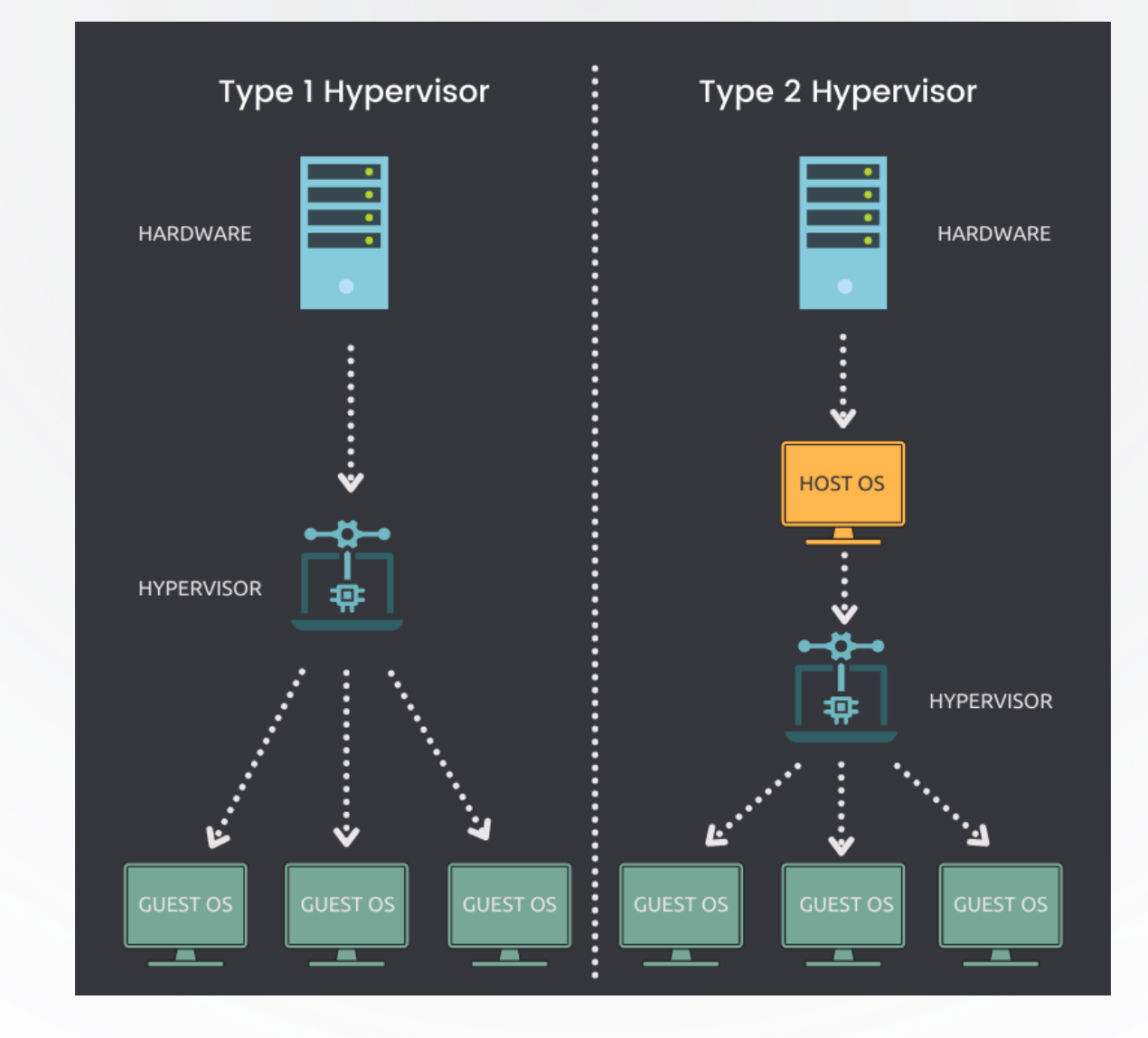

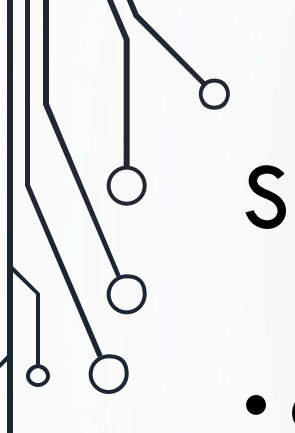

## SERVER VIRTUALIZATION

- Creates multiple virtual machines from one physical server.
- Virtual machines can be installed an its own operating system.

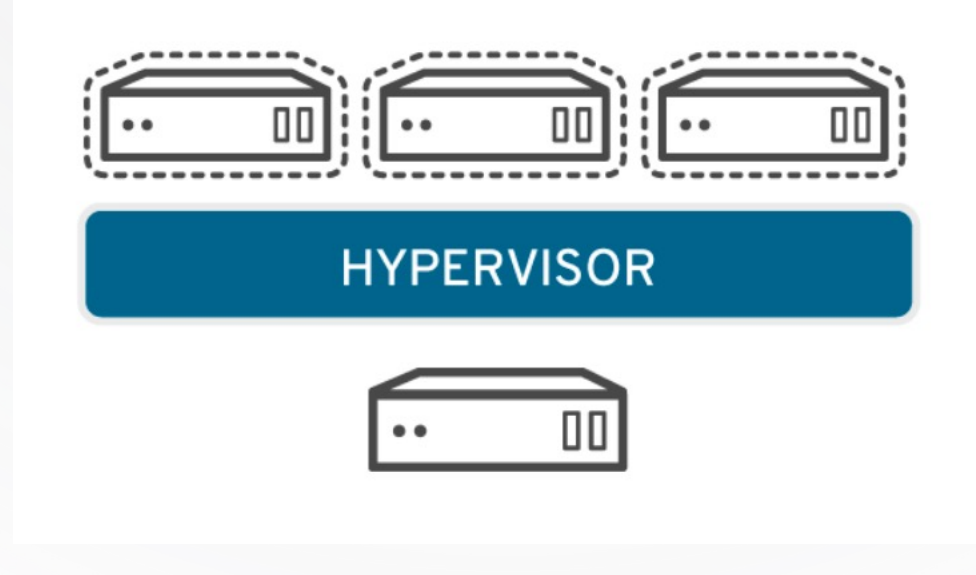

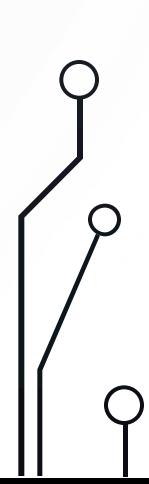

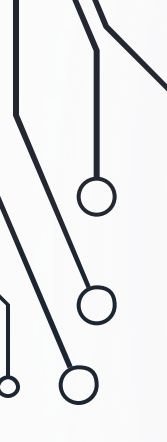

## DESKTOP VIRTUALIZATION

- Simulated desktop environments on a virtualization platform so that it can be remotely accessed.
- Desktop virtualization allows admins to perform mass configurations, updates, and security checks on all virtual desktops

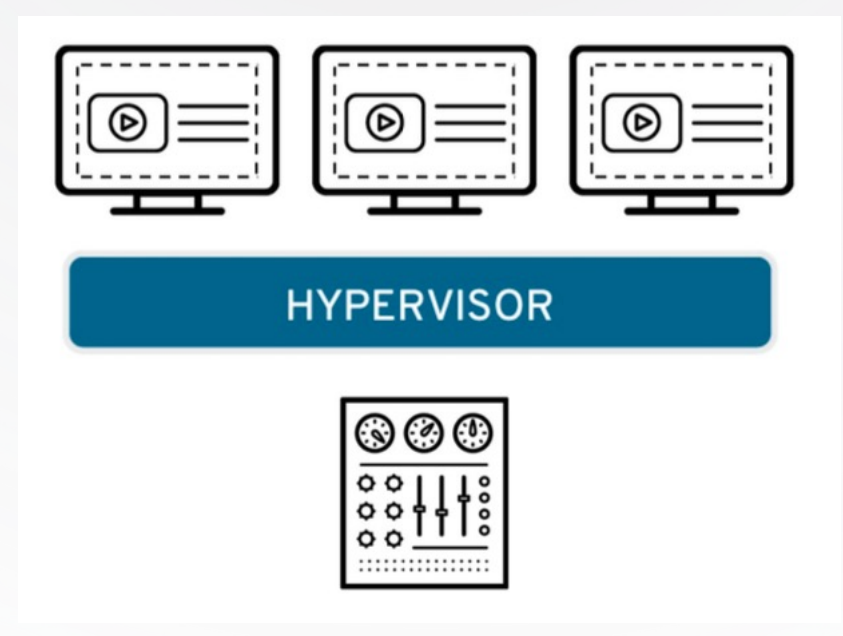

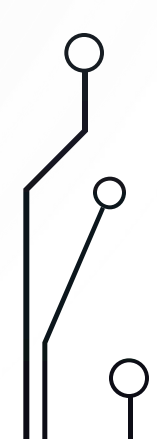

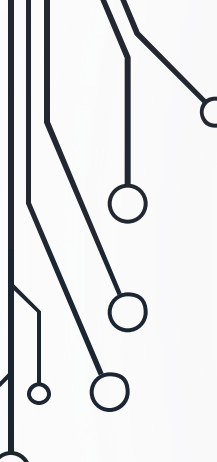

## OPERATING SYSTEM VIRTUALIZATION

- Implemented at the Operating system Kernel.
- Kernel of an OS allows more than one isolated user-space instances
- Ex: Docker/LXC Containers, Jails etc

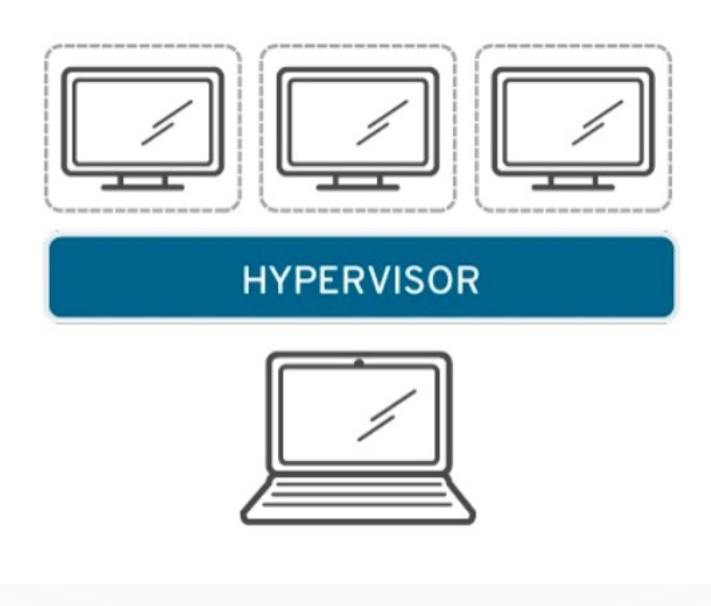

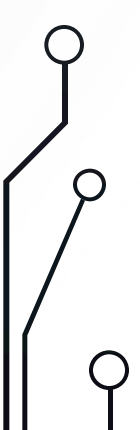

# KVM

Ò

- A Virtualization module in the Linux Kernel.
- Full virtualization solution for Linux on x86 hardware
- KVM converts Linux into a type-1 (bare-metal) hypervisor
- Can run multiple virtual machines running Linux or Windows
- Inherits performance of Linux
- Supports 32 and 64 bit (on 64 bit hosts) guests
- Support Snapshots, Live migration (move between two hosts while running)
- Open source and default in Linux

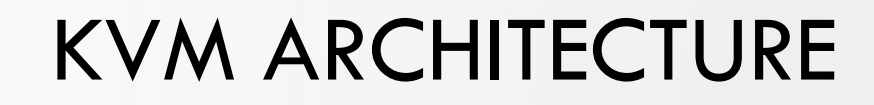

Ő

 $\big)$ 

 $\bigcirc$ 

 $\bigcirc$ 

 $\sigma$ 

Ò

Ò

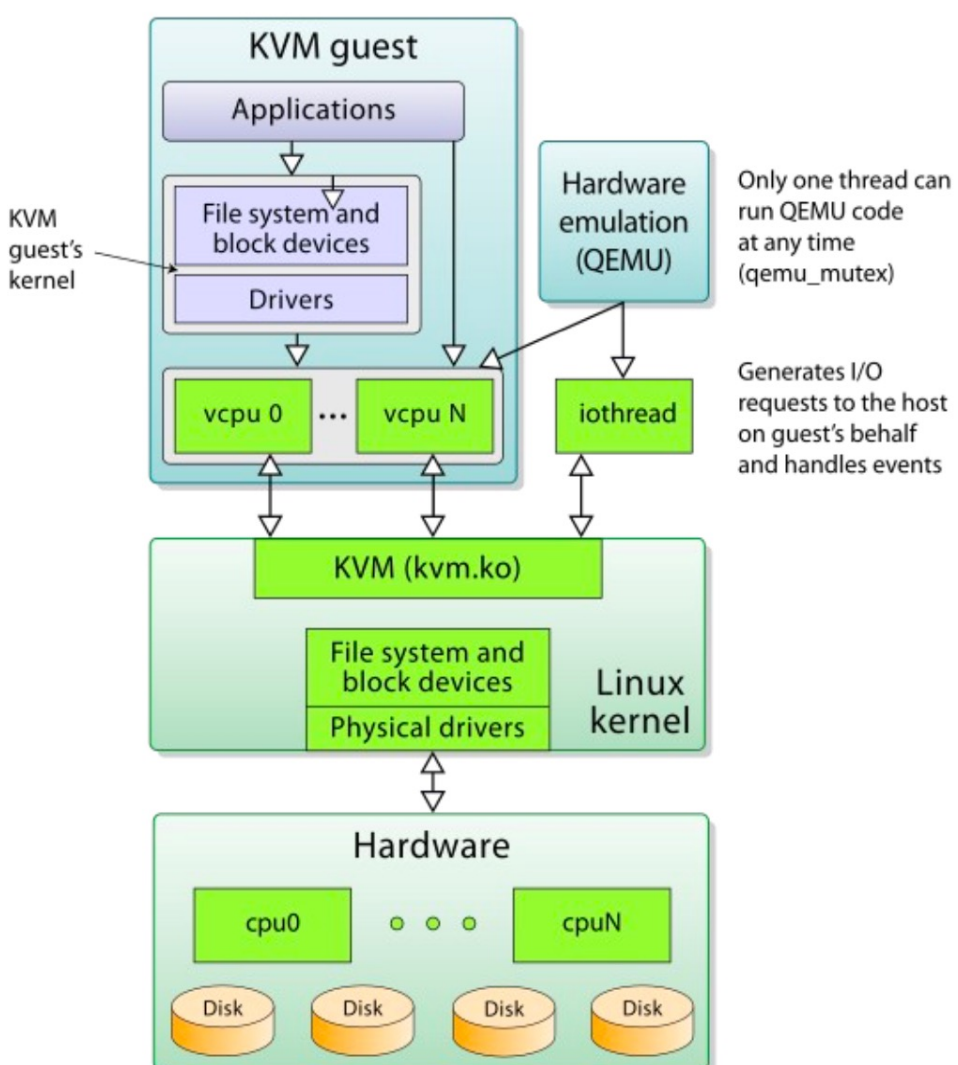

 $\bf C$ 

requests to the host and handles events

# QEMU

 $\bigcirc$ 

- User space software which emulates disk, network, VGA, PCI, USB, serial/parallel ports, etc.
- Type 2 hypervisor that runs on operating system
- QEMU uses KVM as accelerator to access the physical CPU virtualization extensions
- Supports the emulation of various architectures including x86, MIPS64, ARM, SPARC, RISC-V etc

## SUPPORTED HARDWARE

 $\circlearrowleft$ 

- An Intel processor with the Intel VT-x and Intel 64 virtualization extensions for x86-based systems
- An AMD processor with the AMD-V and the AMD64 virtualization extensions.

## SUPPORTED GUEST OS

Linux

• CentOS, Fedora, RedHat, Debian/Ubuntu, SUSE,

Unix

• OpenBSD, FreeBSD, Solaris, Minix

Windows family

Above is very few from a long list available kvm.org/page/Guest\_Support\_Status

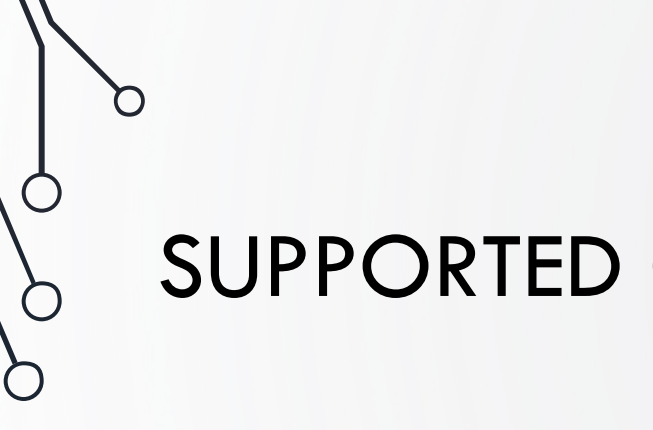

 $\bigcirc$ 

### SUPPORTED GUEST LIMITS

- Max. Guest RAM size 512 GB
- Max. Virtual CPUs per guest 16
- Max. NICs per guest 8
- Max. Block devices per guest 4 emulated, 20 para-virtual (using virtio- blk)
- Max. Number of Guest no more than 8 times the number of CPU cores in the VM Host Server

## LIBVIRT

 $\bigcirc$ 

- A Toolkit to manage hypervisors like KVM, QEMU, Xen, VMWare ESX, LXC and more
- Provides an API to access the virtualization platforms
- API can be accessed with languages C/C++, Python, Perl, PHP, Ruby, Java, Javascript, OCaml (Written in C/C++)
- Used by many applications
	- Command line virsh, virt-install
	- Continuous integration Jenkins, BuildBot
	- Desktop virt-manager, virt-viewer, GNOME Boxes, OpenStack
	- Monitoring collectd, Nagios-virt

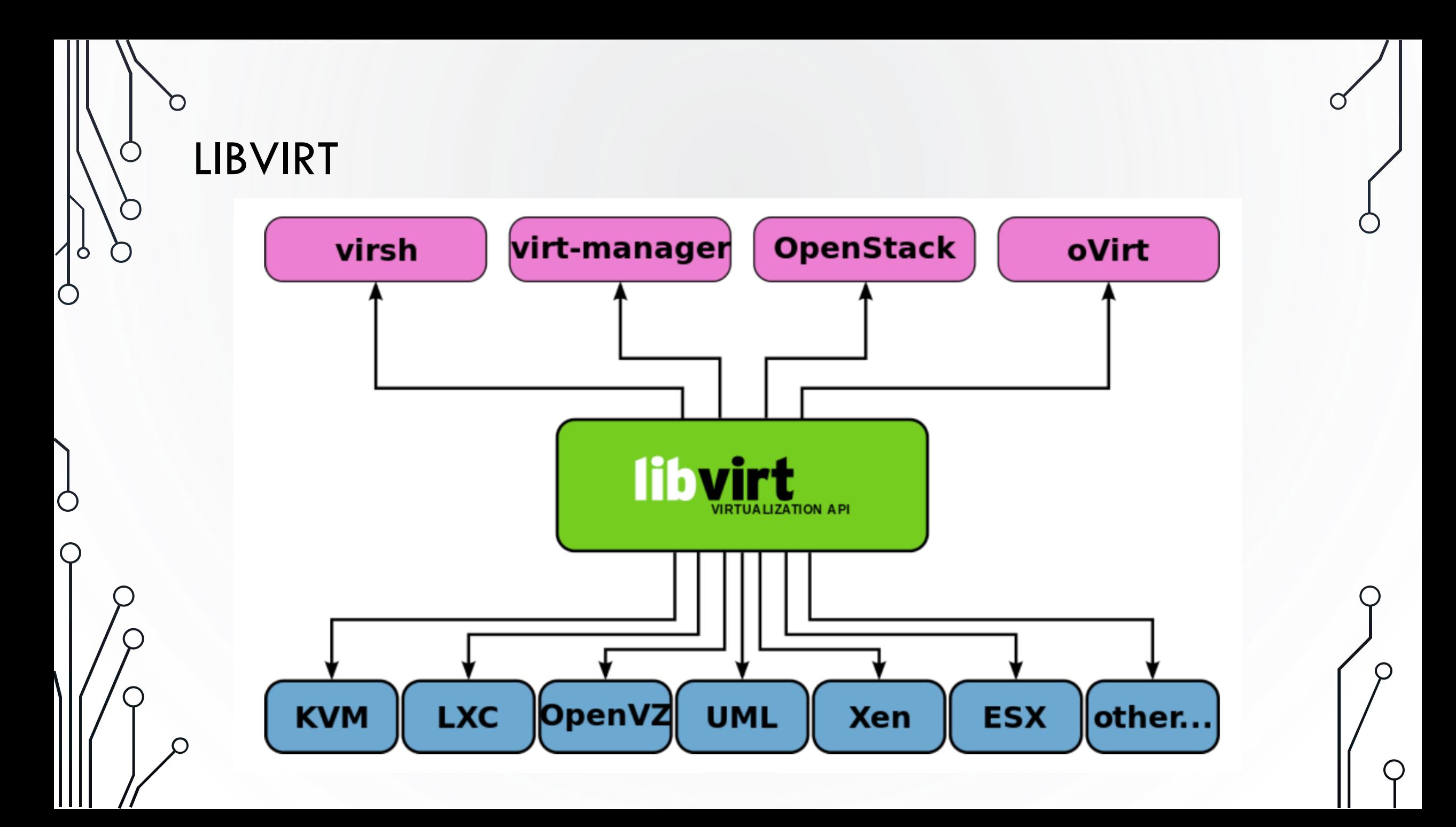

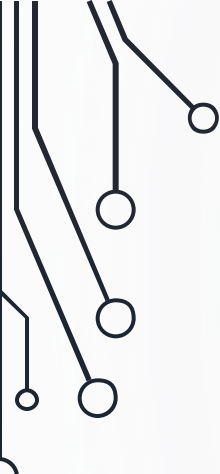

Ò

## VIRT-MANAGER

- Desktop user interface for managing virtual machines through libvirt
- Create, edit, start and stop VMs
- Adjust the hardware resource allocation and virtual hardware
- It primarily targets KVM VMs
	- But also manages Xen and LXC
- It gives summary view of running domains (OS instances), their live performance & resource utilization statistics
- View and control each VM's console through embedded VNC, SPICE clients.

#### VIRT-MANAGER

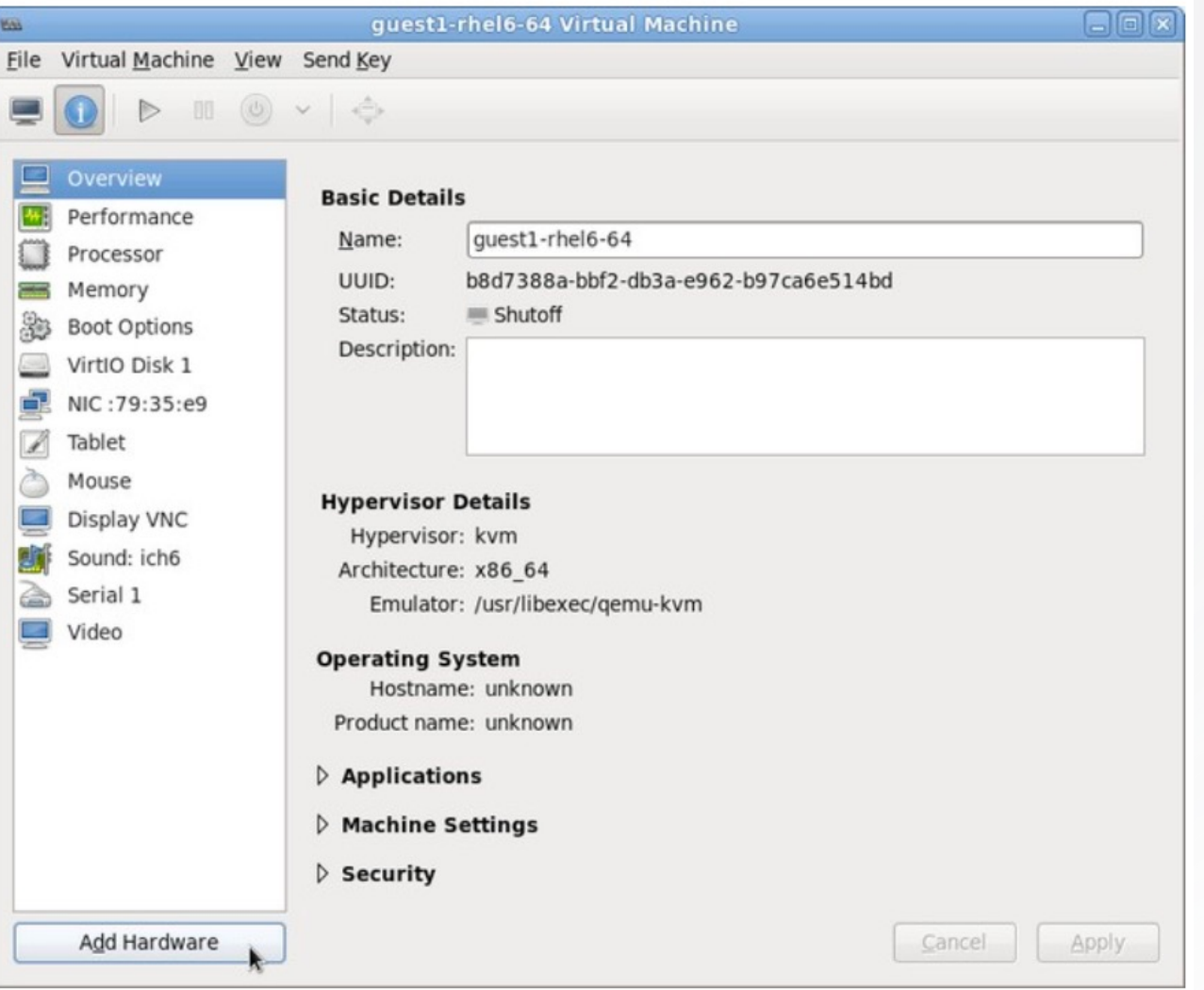

 $\bigcap$ 

 $\mathcal{O}$ 

 $\Box$ 

 $\bigcirc$ 

 $\bigcap$ 

 $\sigma$ 

Ò

Ò

 $\subset$ 

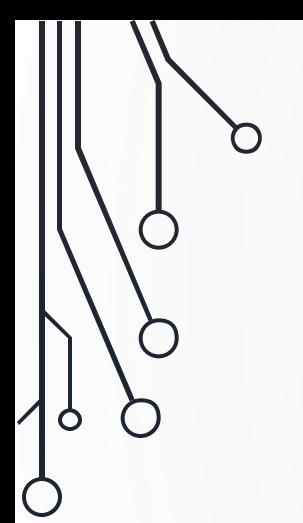

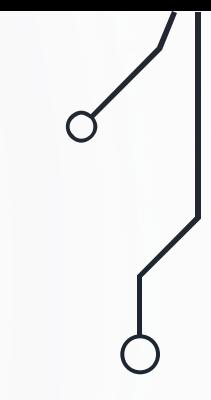

## THANK YOU

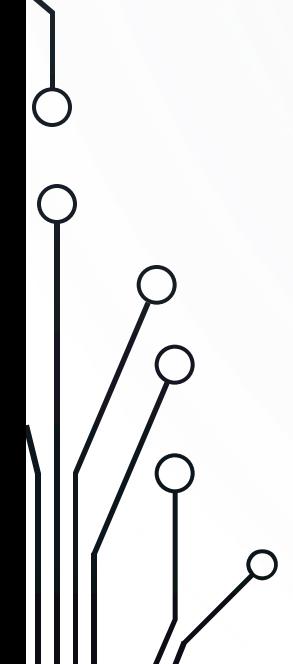

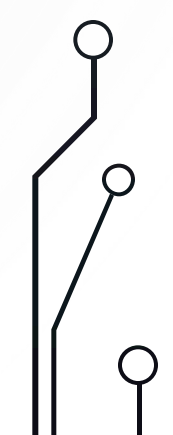